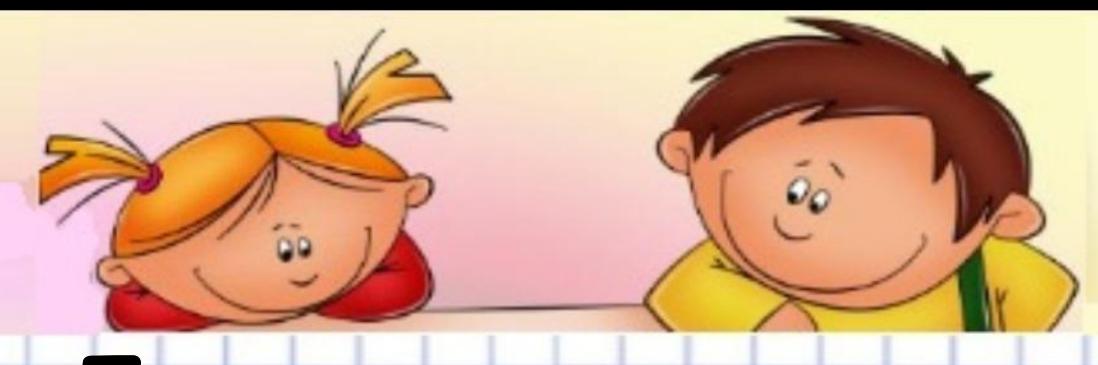

# **Безопасность при использовании**

## **современных гаджетов в Интернет.**

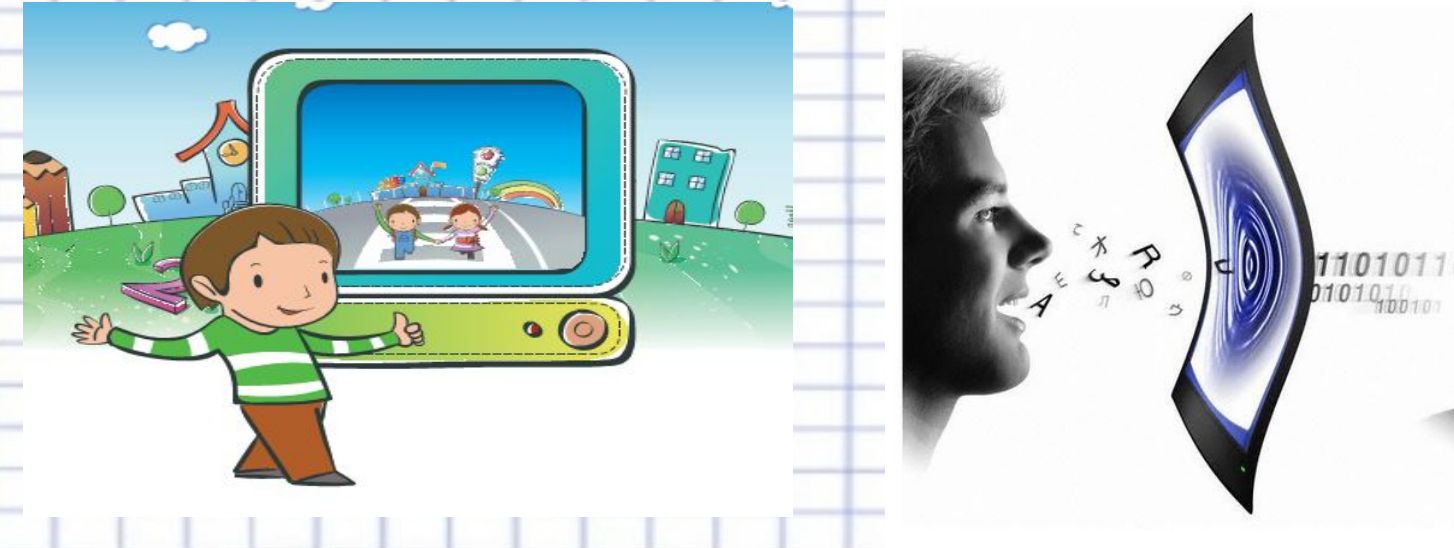

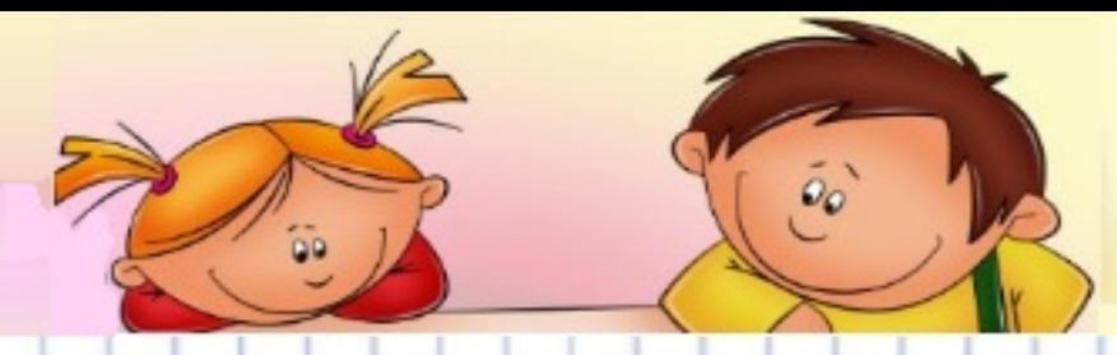

- **Интернет** это глобальная компьютерная сеть, которая связывает между собой пользователей компьютерных сетей и пользователей ПК и сотовых телефонов.
- Вы, наверное, слышали, что Интернет ещё называют Всемирной паутиной. Эта идея – Всемирной паутины – родилась в 1989 году в стенах Европейского совета по ядерным исследованиям и предложил её знаменитый британский ученый Тим Бернерс-Ли.
- В 1990 году состоялось первое подключение к Интернету по телефонной линии. В 90-е года Интернет проникают во все американские дома, появляются первые социальные сети. В 2000 году Интер. прочно входит в жизнь россиян.

## **WWW – Всемирная паутина.**

В недрах Интернета накопились огромные информационные ресурсы. Всемирная паутина является наиболее известным средством доступа к ним. Основными компонентами являются страницы, созданные при помощи языка разметки гипертекстов HTML.

*Всемирная паутина – это информационная система, основными компонентами которой являются гипертекстовые документы. Доступ к веб-документам осуществляется при помощи веб-серверов.*

Для того, чтобы перемещаться по Паутине, необходима программа-браузер, способная установить соединение с сервером, на котором находиться веб-сайт, и предоставить пользователю доступ к его ресурсам.

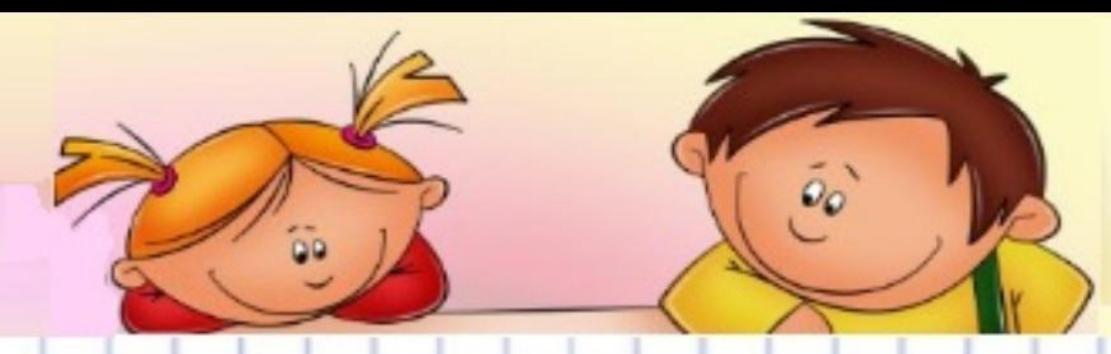

• Для многих людей Интернет является важной частью жизни, средством для работы и развлечения, без которого они уже не в состоянии чувствовать себя комфортно. Поэтому справедливо было бы назвать Всемирную паутину особой средой обитания, в которой не существует ограничений и препятствий реальной жизни. Анонимность и бескрайние просторы для самых разных видов деятельности, позволяют человеку быть свободным и реализовать самые сокровенные желания. Однако стоит помнить о том, что понятие свободы всегда относительно, а анонимность не дает права забывать об этике и морали.

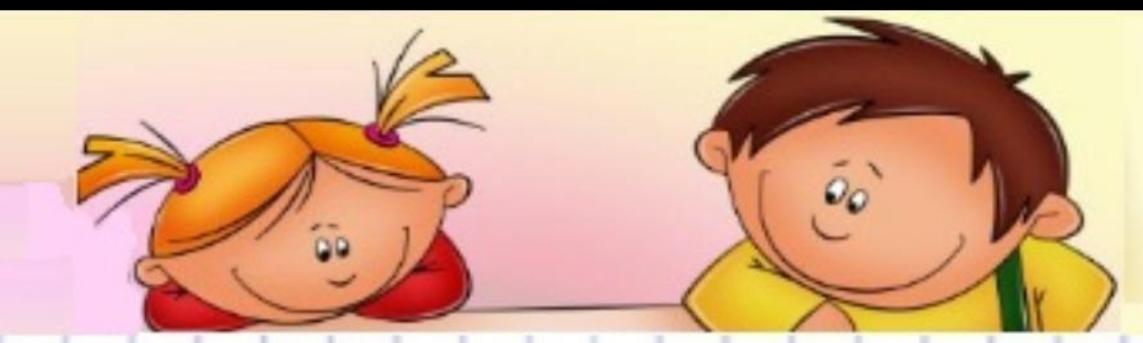

• В Интернете действует тот же закон что и в жизни – обращайся с окружающими так, как хочешь, чтобы обращались с тобой. Несмотря на то, что в Сети никто не видит нашего настоящего лица, мы остается теми же самыми людьми. Все пользователи в Интернете, скрывающиеся за никами, аватарками, многочисленными учетными записями также являются реальными людьми с настоящими чувствами.

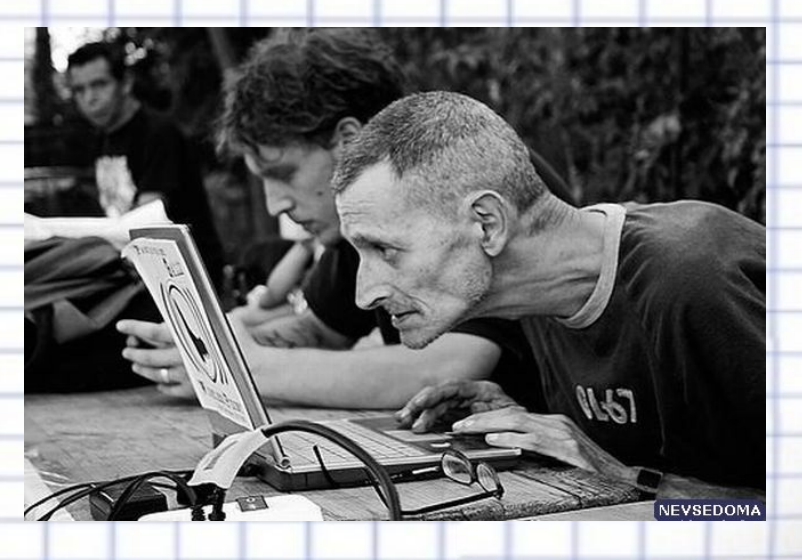

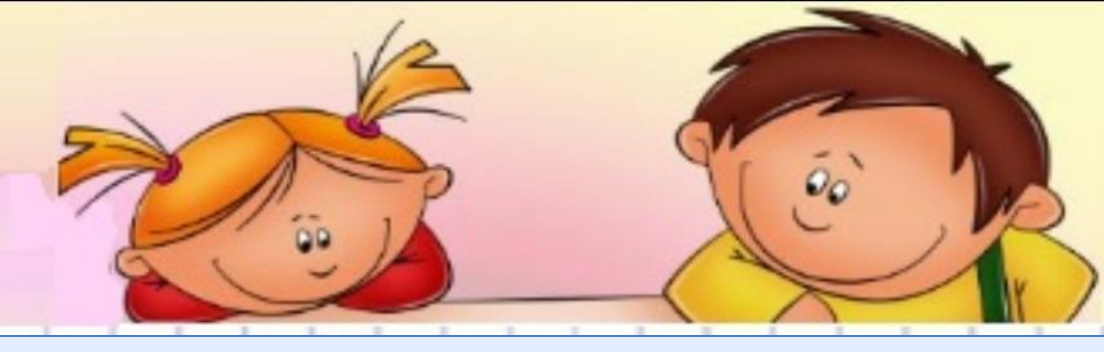

## ИНТЕРНЕТ ЭТО БЕЗГРАНИЧНЫЙ МИР ИНФОРМАЦИИ. ЗДЕСЬ ТЫ НАЙДЕШЬ МНОГО ИНТЕРЕСНОГО И ПОЛЕЗНОГО ДЛЯ УЧЕБЫ.

В ИНТЕРНЕТЕ МОЖНО ОБЩАТЬСЯ СО ЗНАКОМЫМИ И ДАЖЕ ЗАВОДИТЬ ДРУЗЕЙ.

## СПОСОБ ОБНЕНИЯ

#### **1. Электронная почта.**

*Электронная почта – это система пересылки электронной корреспонденции между пользователями телекоммуникационной сети.*

Достоинством является ее оперативность и высокое качество связи. От обычной почты ее отличает скорость доставки, круглосуточный реим работы, возможность массовой рассылки корреспонденции, сохранение полученной почты на хост-компьютере до востребования пользователем и многое другое.

#### **2. Передача файлов.**

В компьютерных сетях некоторые компьютеры в результате установки на них специальных программ становятся библиотеками файлов и предоставляют их бесплатно или условно бесплатно. Передача файлов – протокол передачи файлов с компьютера на компьютер – один из самых востребованных видов сетевых услуг. *Передача фалов – это система передачи электронной информации, позволяющая каждому пользователю сети получить доступ к программам и*

*документам, хранящимся на удаленном компьютере.*

#### **3. Телеконференция.**

#### *Телеконференция – это система обмена информацией между множеством пользователей.*

Важную роль в телеконференции играет ведущий. На него возложена организационная функция: приглашение участников, выбор языка общения, управление ходом обсуждений, подведение итогов.

#### **4. Общение "on line".**

*Системы общения on line (chat, ICQ) – это специализированные средства, позволяющие в реальном времени организовать общение пользователей по*

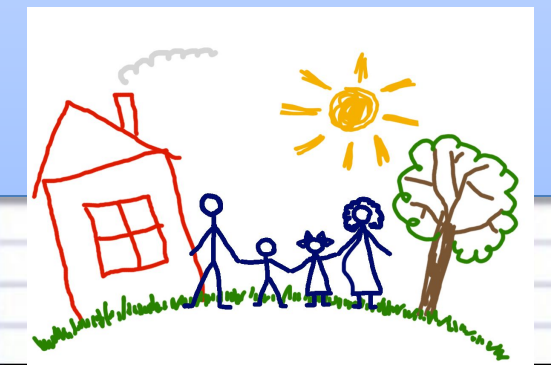

## родным, близким, друзьям

вред не только тебе, но также твоим

поведение в интернете может принести

есть и плохое. Неправильное

Но кроме хорошего, в виртуальном мире

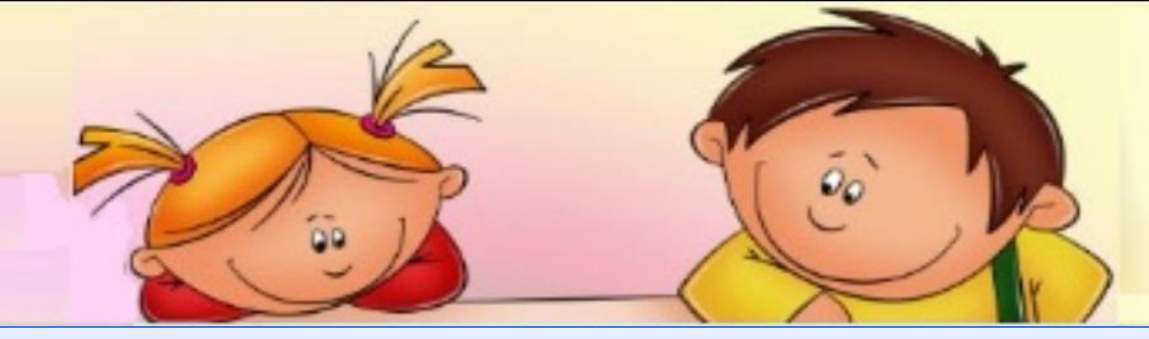

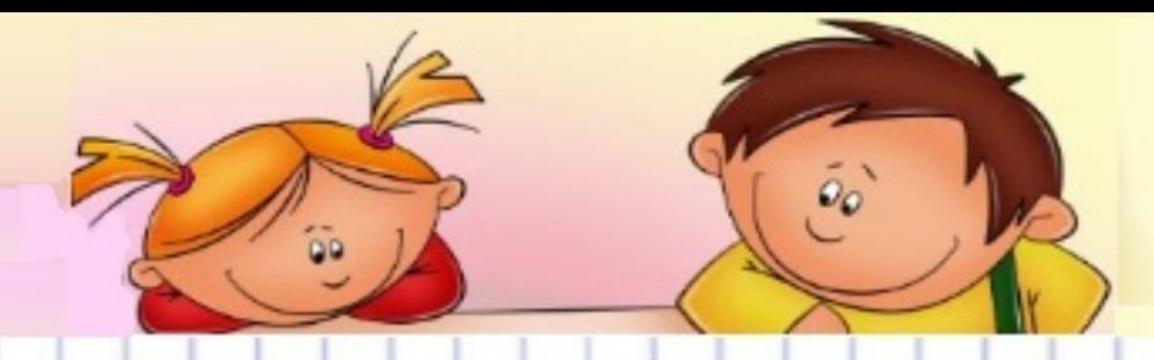

## Опасности при работе в сети:

- широкая торговля базами данных о частных лицах
	- и предприятиях
- кража личной информации об абонентах мобильных сетей
- нарушение законодательства об охране авторских прав
- одна из важных проблем вирусы
	- спам это различные рекламные объявления, которые приходят по электронной почте, забивая ящик и мешая загружать нормальные письма

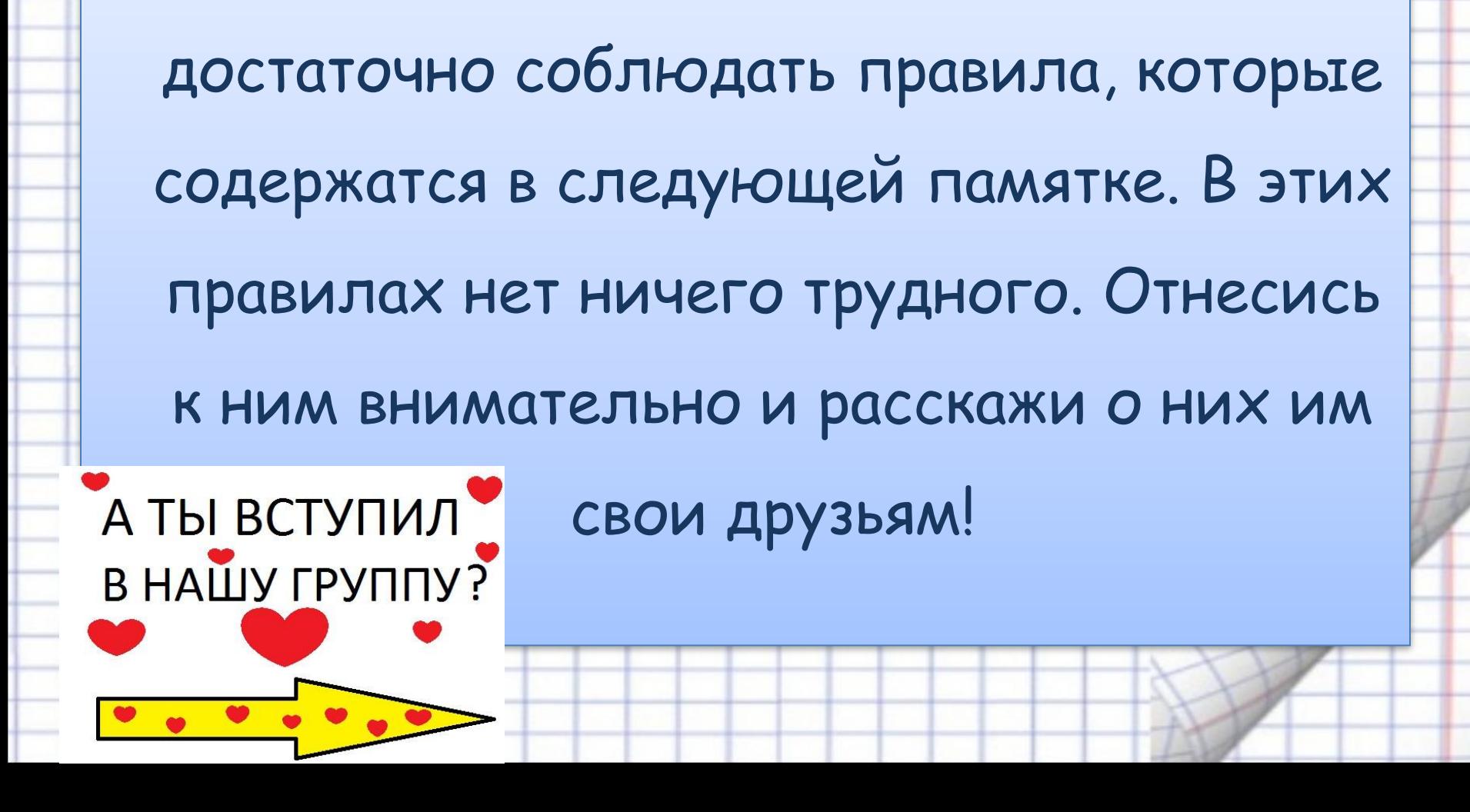

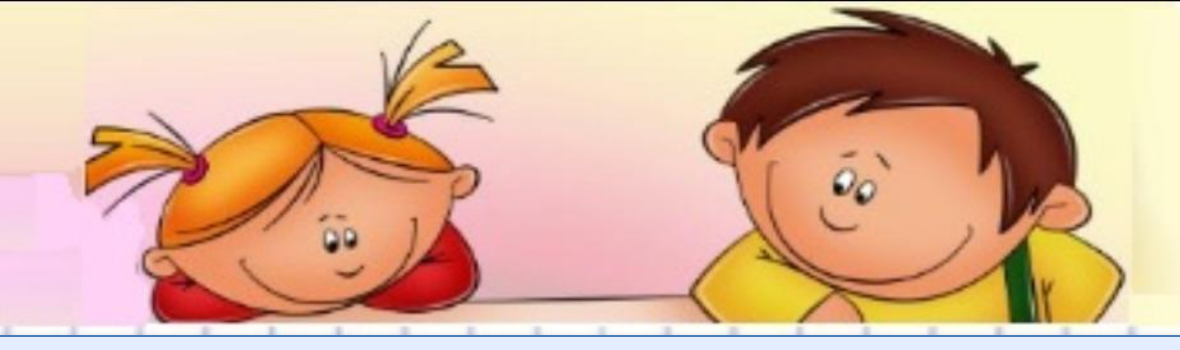

Чтобы обезопасить себя в интернете,

 **Для того, чтобы избежать отрицательных последствий общения в Интернете следует придерживаться определенных правил:**

**• не нужно слепо верить в то, что собеседник говорит о себе;**

**• следите за своими словами (не употребляйте грубых выражений);**

**• не сообщайте незнакомому лично человеку ваш домашний адрес, телефонный номер;**

**• если вы чувствуете дискомфорт в общении, уходите.**

### **Средства профилактики и борьбы с опасностями**

#### **при работе в сети:**

- чтобы обезопасить себя, необходимо пользоваться антивирусными программами
- не следует загружать программы с сайтов, не заслуживающих доверия
- если в тексте сайта множество грамматических ошибок, и весь он забит рекламными баннерами, то загрузка с такого сайта может быть чревата последствиями
- не открывайте подозрительных писем от неизвестных вам авторов
- осторожно относится к адресу своего ящика вводите свой e-mail только в том случае, если он гарантирует вашу конфиденциальность
- заведите два почтовых ящика: адрес одного говорите только друзьям и знакомым, а для регистрации в Интернете, пишите адрес второго

• Правовые основы работы с информацией и программным обеспечением заложены в законах РФ "О правовой охране программ для электронных вычислительных машин и баз данных" от 23.09.92 *№*  3523-1 и "Об авторском праве и смежных правах" от 9.07.93 *№* 5351-1 с исправлениями и дополнениями от 19.07.95 *№*  110-фЗ.

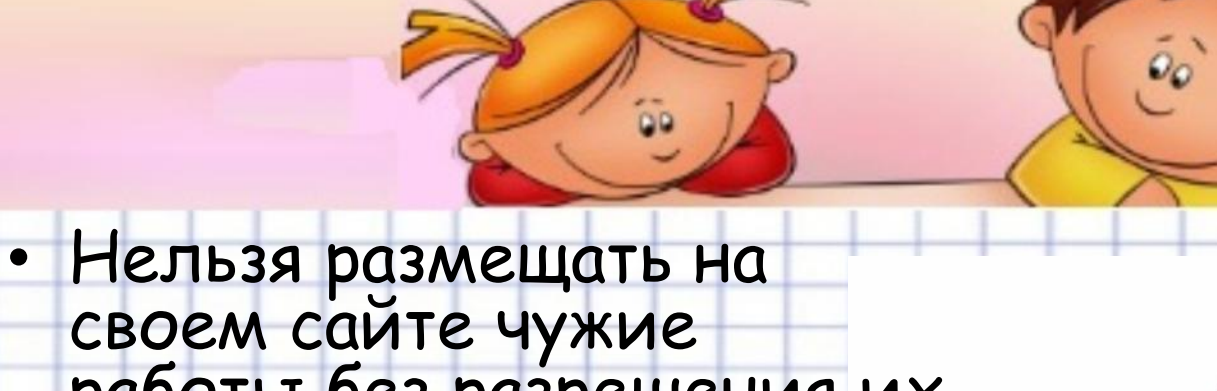

своем сайте чужие работы без разрешения их собственников. Если вы нашли в Интернете красивую картинку и хотите разместить ее на своём сайте, спросите разрешения у автора. Публикуя произведения без разрешения, пользователь совершает противоправные действия, которые называются воровством контента.

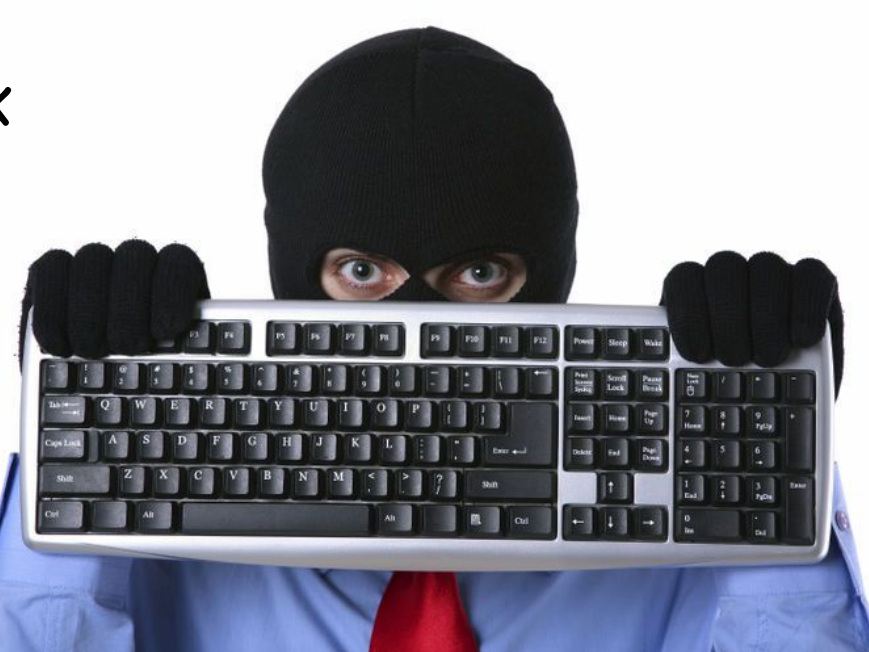

• Музыкальный файл, согласно закону, является объектом смежных прав. Права на фонограмму принадлежат ее производителю, а не автору музыкального произведения. Свободное воспроизведение фонограмм без разрешения производителя также разрешается законом, если оно осуществляется в личных целях, не для продажи.

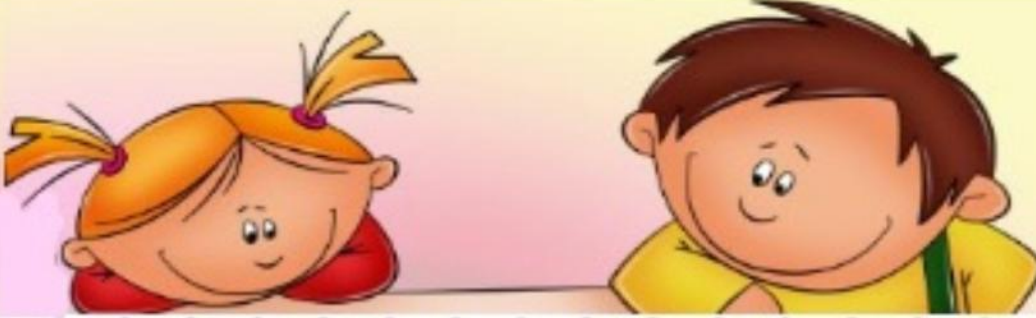

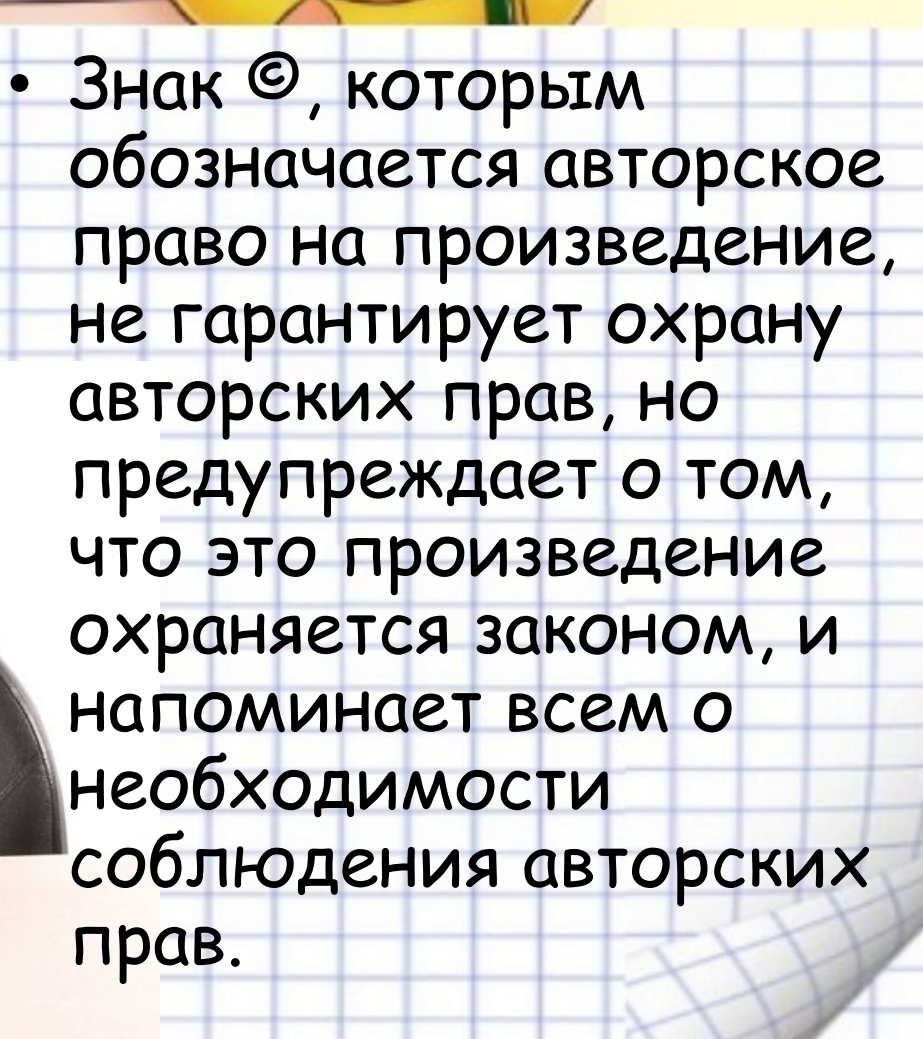

ED.

Для того, чтобы Интернет был комфортным местом для работы и отдыха, предпринимаются меры по созданию общей сетевой этики. В прошлом году ведущие мировые Интернет-компании пришли к взаимному согласию о введении «всеобщего кодекса поведения» в Сети. Новые правила, разработанные компаниями Google, Yahoo и Microsoft, должны защитить свободу слова и приватность в Интернете от вмешательства властей. Такой кодекс стимулирует провайдеров не позволять правительству вмешиваться в сетевую жизнь и получать доступ к персональным данным пользователей.

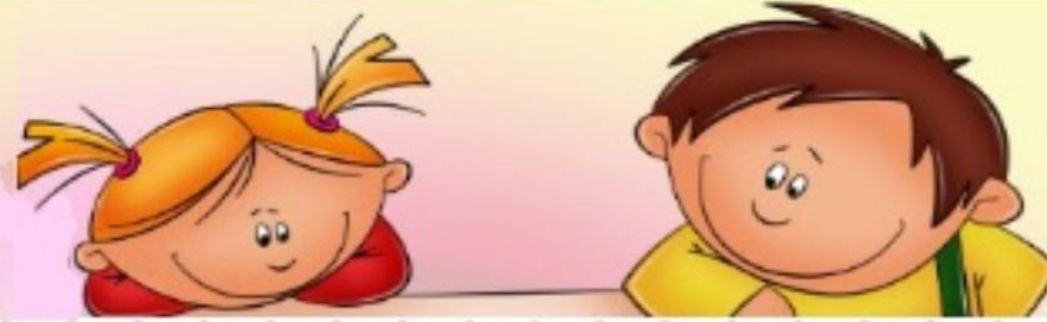

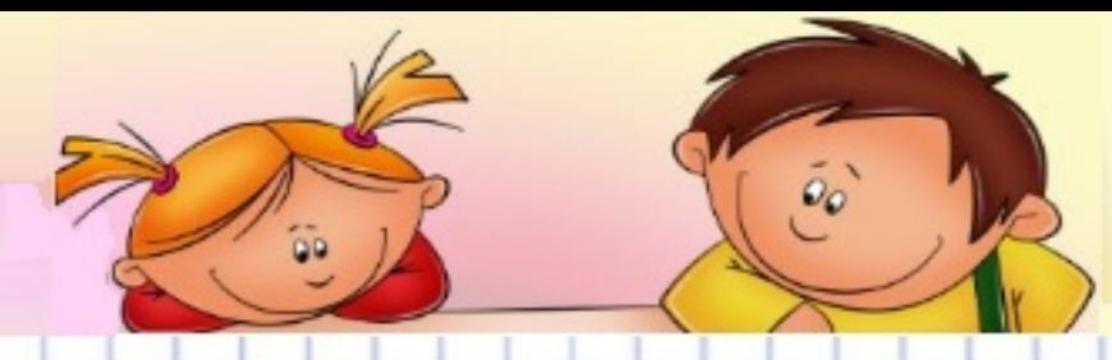

## **Правило №1 Вы должны это знать:**

❑Когда ты регистрируешься на сайтах, старайся не указывать личную информацию *(номер мобильного телефона, адрес электронной почты, свое фото!)*

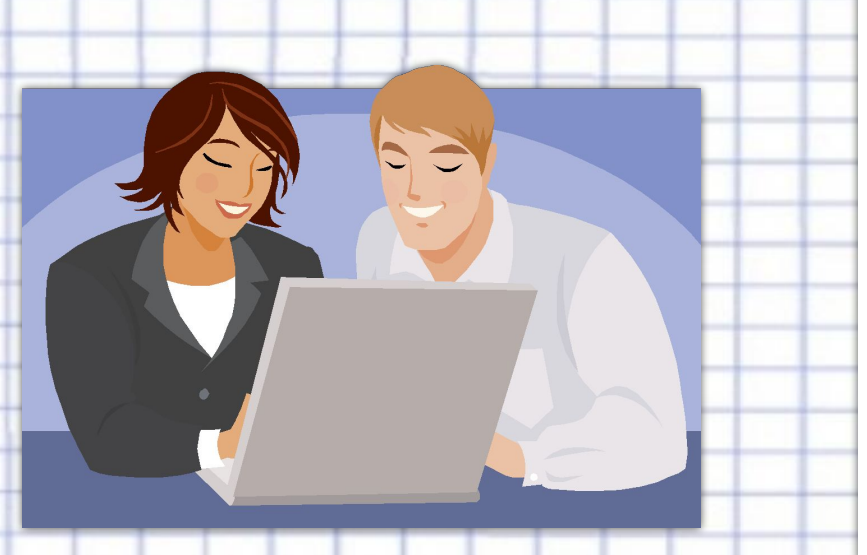

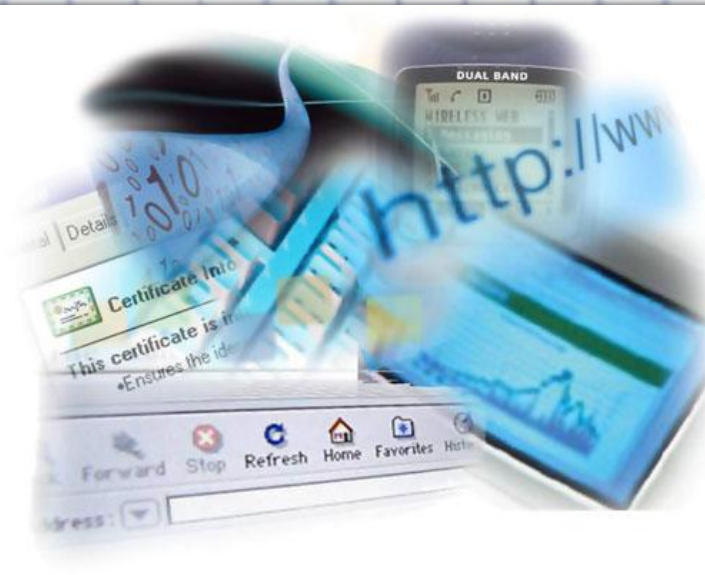

❑Используй *веб-камеру* только при общении с друзьями. Проследи, чтобы посторонние люди не имели возможности видеть ваш разговор, так как он может быть записан!

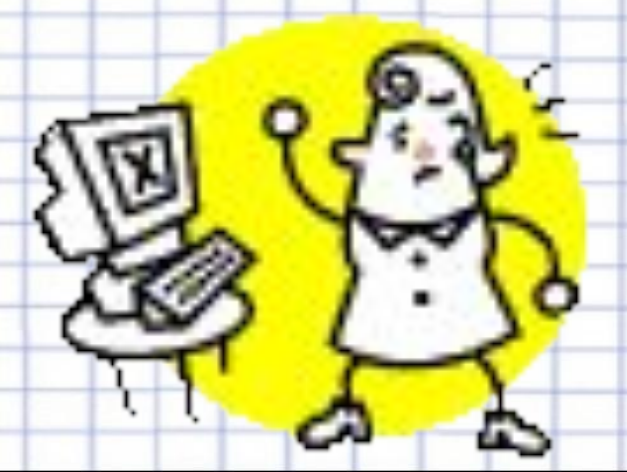

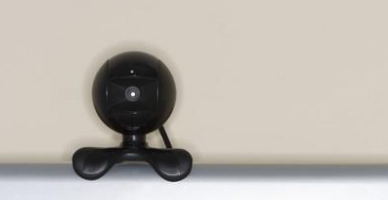

 $\odot$   $\odot$   $\odot$   $\odot$ 

❑Нежелательные письма от незнакомых людей называются *«Спам».* Если ты получил такое письмо, не отвечай на него. Если ты ответишь на подобное письмо, отправитель будет знать, что ты пользуешься своим электронным почтовым ящиком, и будет продолжать посылать тебе спам!

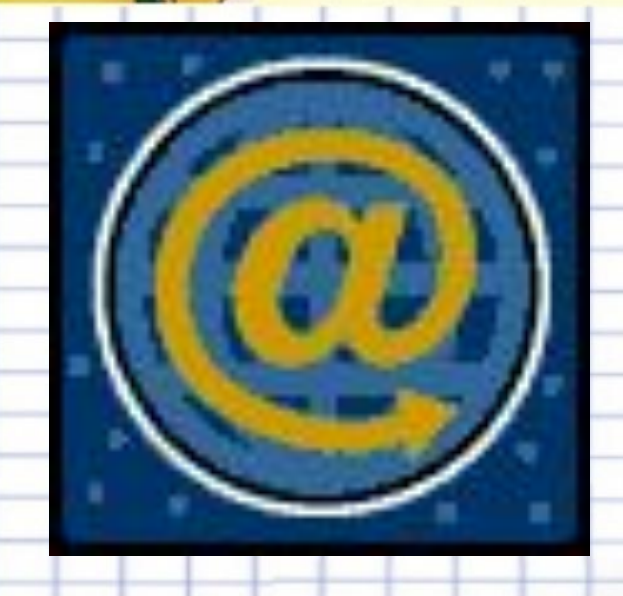

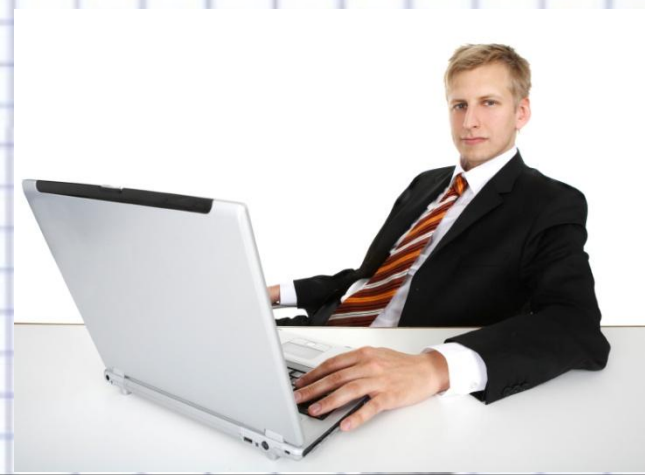

❑Если тебе пришло сообщение с незнакомого адреса, его лучше не открывать. Подобные письма могут содержать *вирусы*!

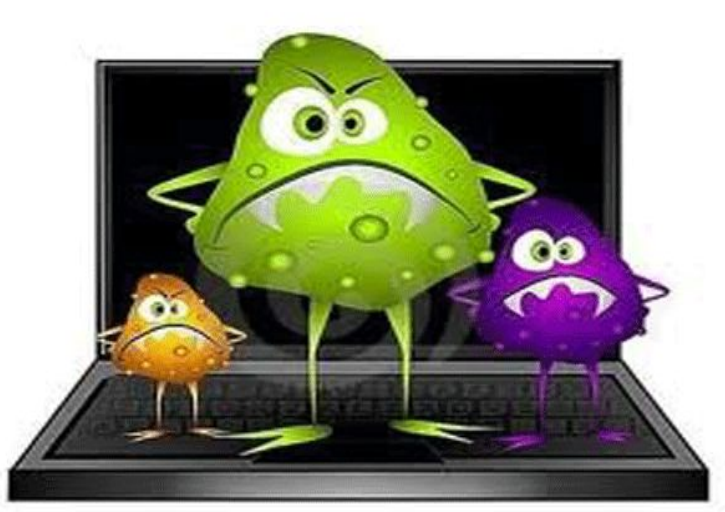

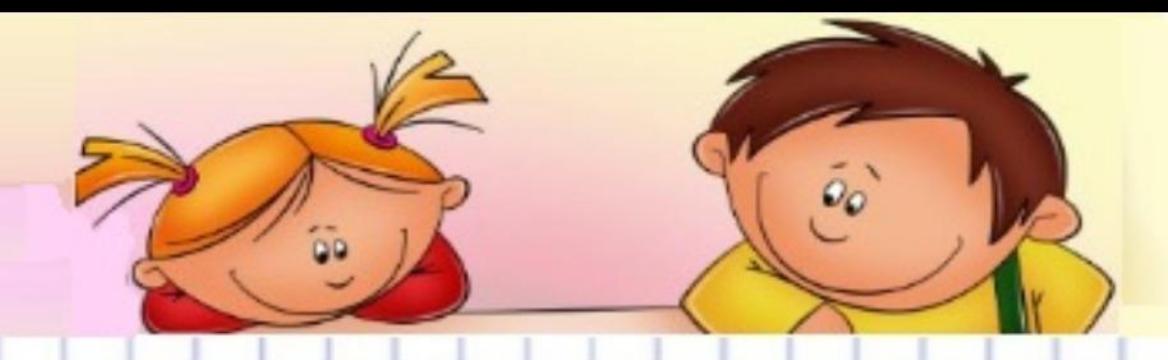

❑Если тебе приходят письма с неприятным и оскорбляющим тебя содержанием, если кто-то ведет себя в твоем отношении неподобающим образом, сообщи об этом взрослым!

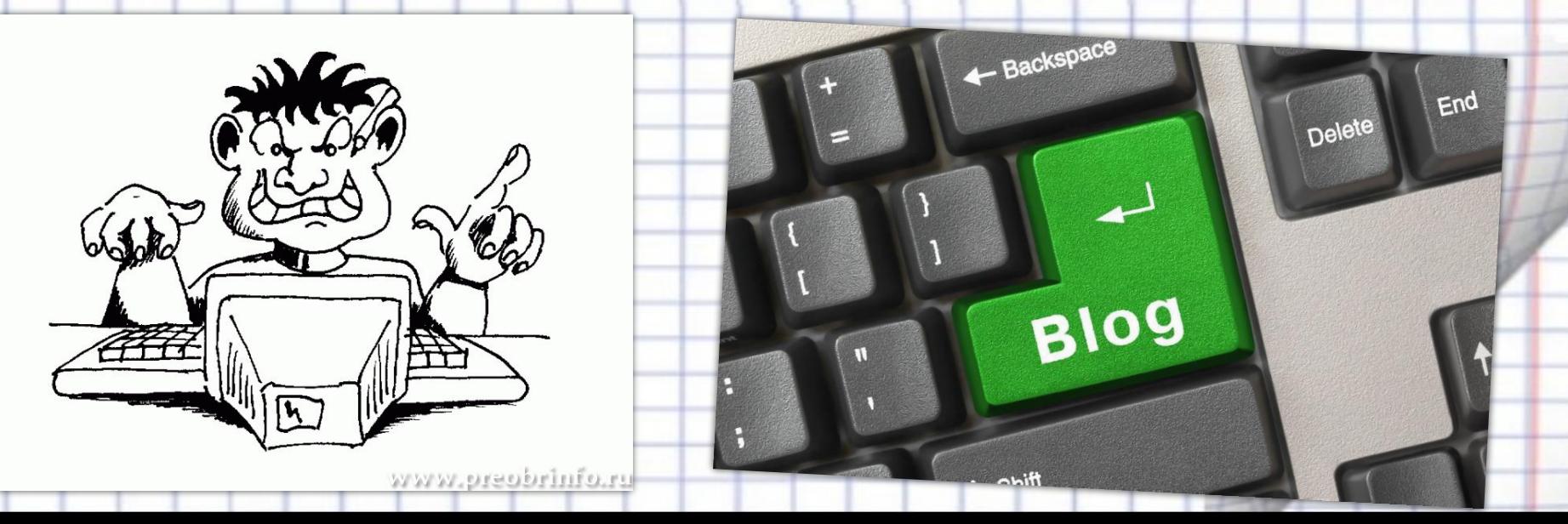

❑Если рядом с тобой нет взрослых, не встречайся в реальной жизни с людьми, с которыми ты познакомился в Интернете. Если твой виртуальный друг действительно тот, за кого он себя выдает, он нормально отнесется к твоей заботе о собственной безопасности!

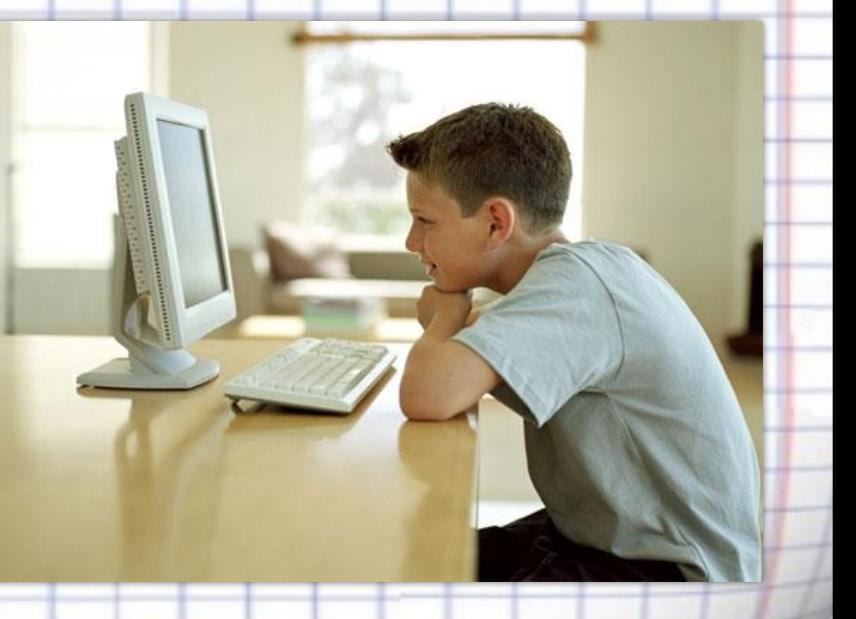

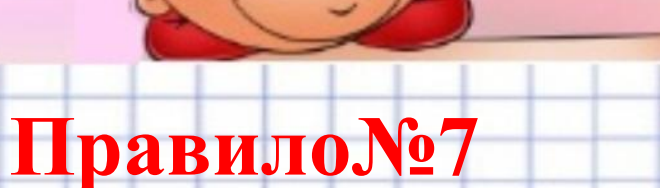

❑Никогда не поздно рассказать взрослым, если тебя кто-то обидел или расстроил!

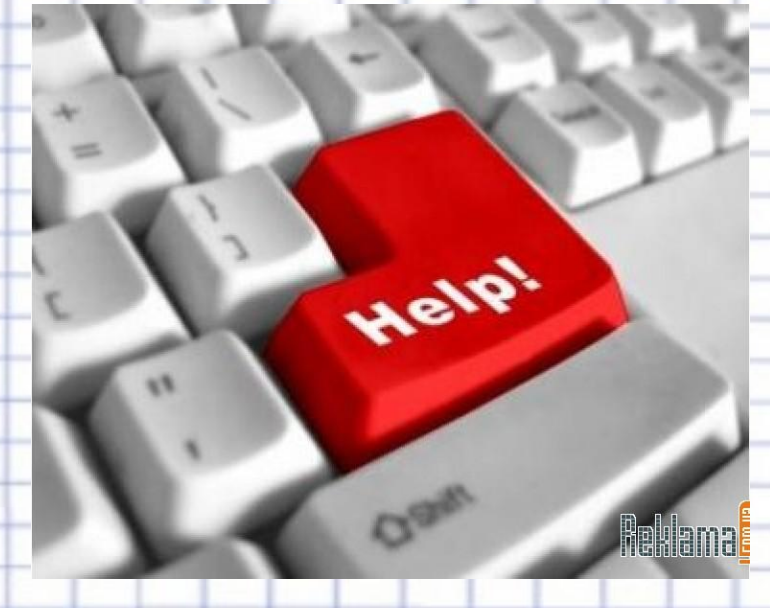

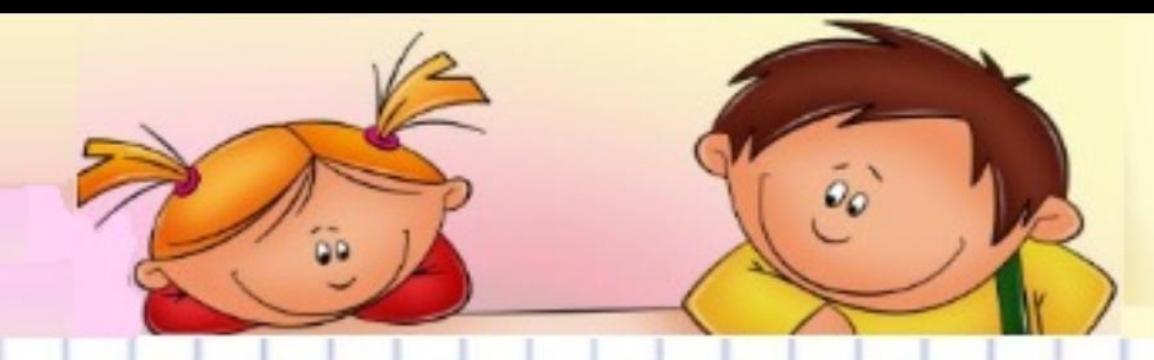

## **Следуй этим правилам каждый раз, когда «выходишь» в Интернет и будь внимателен!**

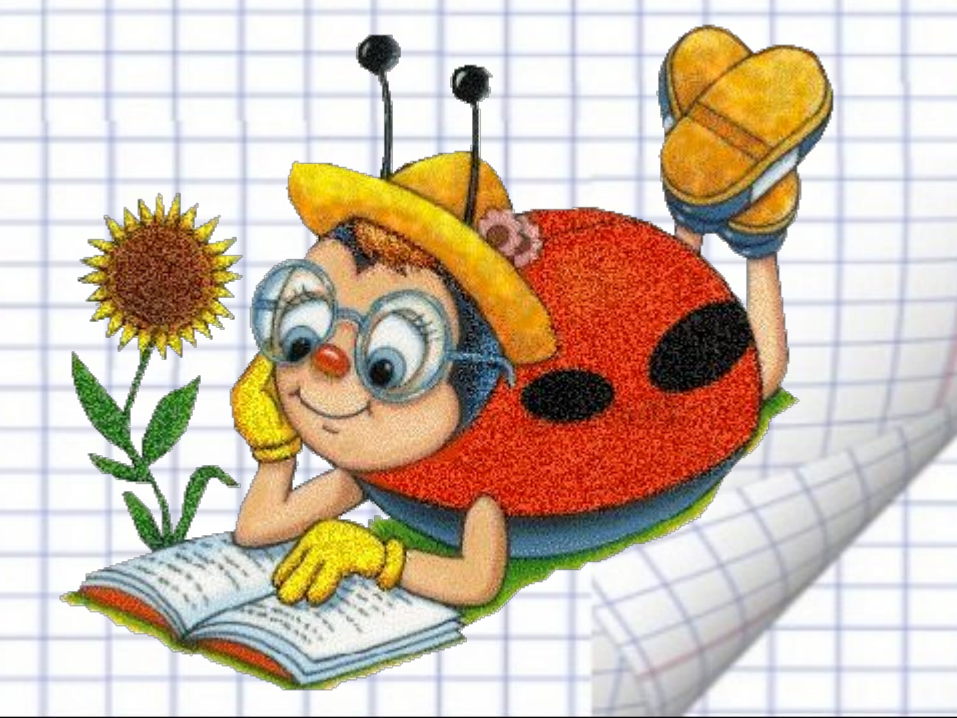